# **Studio Notebook User Guide**

Right here, we have countless ebook **Studio Notebook User Guide** and collections to check out. We additionally meet the expense of variant types and also type of the books to browse. The adequate book, fiction, history, novel, scientific research, as with ease as various new sorts of books are readily genial here.

As this Studio Notebook User Guide, it ends stirring beast one of the favored ebook Studio Notebook User Guide collections that we have. This is why you remain in the best website to see the incredible ebook to have.

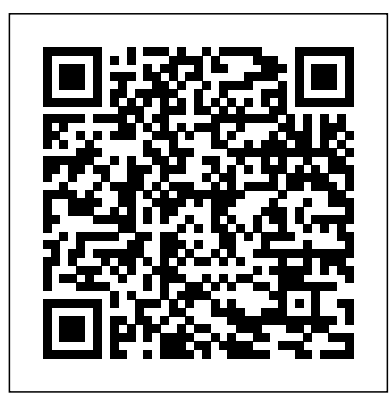

rsconnect-jupyter User Guide – rsconnect-jupyter User Guide

Search Studio 1737 Documentation Find articles, manuals and more to help support your product. What can we help you to find. Submit Search. Top Solutions; ... Discover how to turn the wireless devices on a Dell notebook on and off, use airplane mode, as well as troubleshooting wireless network problems. Last Modified: 08 Dec 2020. Article ID ... Jupyter Notebook - RStudio Connect: User Guide

rsconnect-jupyter User Guide rsconnect-jupyter. rsconnect-jupyter is a plugin for Jupyter Notebook that enables publishing notebooks to RStudio Connect. Requirements. Python 2.7.9 or Python 3.5.0 and higher; Jupyter Notebook 5.x; pip; wheel; RStudio Connect v1.7.0 or higher, configured with Python support. If using conda, pip and wheel should ...

Support for Studio 1737 | Documentation | Dell US How To Use OneNote Effectively In Hindi |Step by Step Guide| 2020 How I use the Microsoft Surface Book

OBS Studio for Mac - How to Install \u0026 ConfigureGarageBand Tutorial for Beginners **Huawei MateBook D 15 (2020) Full Review - The EVERYDAY Laptop King! | The Tech Chap Studio Notebook User Guide - costamagarakis.com**

Search Studio 1558 Documentation Find articles, manuals and more to help support your product. What can we help you to find. Submit Search. Top Solutions; ... Discover how to turn the wireless devices on a Dell notebook on and off, use airplane mode, as well as troubleshooting wireless network problems. Last Modified: 08 Dec 2020. Article ID ...

FL Studio 20 - Complete Beginner Basics Tutorial**How to Use OBS Studio (Beginners Guide)** GoodNotes 5 Tutorial + Walkthrough // iPad Pro Focusrite Scarlett 2i2 - Setup \u0026 Demo **Jupyter Notebook Tutorial: Introduction, Setup, and Walkthrough** Got A New Chromebook? 10 Things You Need To Know Behringer UM2 Quick Start Guide How to Use Snipping Tool (Beginners Guide) **First 12 Things I Do to Setup a MacBook: Apps, Settings \u0026 Tips** How to Use iMovie - 2020 Beginner's Guide What Laptop Do I ACTUALLY Use? **How I Set Up A New Laptop For Development** 32 Secret Combinations on Your Keyboard How I take pretty and effective iPad notes ?? HOW I Studio Notebook User Guide Troubleshooting Audio Issues in Windows 8 or Windows 10 TAKE NOTES ON A SURFACE PRO 6 2019 | DIGITAL NOTE TAKING 7 Tips to Get More Out of OneNote How to Take Effective Handwritten Notes in Microsoft Word 7 Reasons I LOVE Surface Pro 7 10 Great

Laptops under \$1000! (Mid 2020 Buying Guide) | The Tech Chap How to build a home studio - What do you need? How to Use GIMP (Beginners Guide) How to connect your XLR Condenser Microphone to your Laptop or PC (for Beginners) VSDC Video Editor - Tutorial for Beginners in 10 MINS! [ 2020 ] Best Laptops for Programmers 2020 How to set up and customize your Surface Pen | Microsoft | Windows 10

Studio Notebook User Guide - asgprofessionals.com

ProArt StudioBook series is a mighty powerhouse that brings ideas to life. It features the NVIDIA® Quadro GPU, and boasts a slim-bezel NanoEdge display for immersive visuals. Its combination of cutting-edge graphics and portability makes it perfect for creative professionals.

**Laptops - ProArt StudioBook?For Creators?ASUS Global** The Poly Studio USB video bar is a high-quality camera and speakerphone system that integrates an auto-framing camera, stereo microphones, and stereo speakers. Poly Studio works with applications that support standard USB peripherals, such as Polycom RealPresence Desktop, Microsoft Skype for Business, Microsoft Teams, Zoom, and BlueJeans. As a USB **Studio Notebook User Guide**

Poly Studio X30 Features and Capabilities The Studio X30 systems support the following features: All-in-one collaboration system for huddle rooms and small-to-medium rooms No need for a separate PC, laptop, or codec to run video-conferencing software Placing and joining video calls Viewing and joining scheduled calendar meetings

Support for Studio 1558 | Documentation | Dell US (00:02:26) Sound not working on your computer? Watch this video for help in locating the source of the issue, and troubleshooting the most common causes in Windows 8, Windows 8.1 and Windows 10. Support for Studio 1737 | *How To Use OneNote Effectively In Hindi |Step by Step Guide| 2020* How I use the Microsoft

# Surface Book

FL Studio 20 - Complete Beginner Basics Tutorial**How to Use OBS Studio (Beginners Guide)** GoodNotes 5 Tutorial + Walkthrough  $//$  iPad Pro Focusrite Scarlett 2i2 - Setup  $\u0026$  Demo **Jupyter Notebook Tutorial: Introduction, Setup, and Walkthrough** *Got A New Chromebook? 10 Things You Need To Know Behringer UM2 Quick Start Guide How to Use Snipping Tool (Beginners Guide)* **First 12 Things I Do to Setup a MacBook: Apps, Settings \u0026 Tips** How to Use iMovie - 2020 Beginner's Guide What Laptop Do I ACTUALLY Use? **How I Set Up A New Laptop For Development** 32 Secret Combinations on Your Keyboard How I take pretty and effective iPad notes ?? HOW I TAKE NOTES ON A SURFACE PRO 6 2019 | DIGITAL NOTE TAKING 7 Tips to Get More Out of OneNote How to Take Effective Handwritten Notes in Microsoft Word 7 Reasons I LOVE Surface Pro 7 *10 Great Laptops under \$1000! (Mid 2020 Buying Guide) | The Tech Chap*

How to build a home studio - What do you need? How to Use GIMP (Beginners Guide) *How to connect your XLR Condenser Microphone to your Laptop or PC (for Beginners)* VSDC Video Editor - Tutorial for Beginners in 10 MINS! [ 2020 ] Best Laptops for Programmers 2020 *How to set up and customize your Surface Pen | Microsoft | Windows 10*

Based on Davinci Resolve GPU benchmarks comparing HP ZBook Studio G7 (Intel® Core™ i9-10885H 8C CPU, NVIDIA® Quadro® RTX 4000 with Max-Q Design Driver 443.31, 32GB, 1920 x 1280 Display, 1TB NVMe with Windows® Professional® 10) and MacBook Pro 16 (Intel® Core™ i9-9980HK 8C CPU, AMD Radeon Pro 5500M Graphics, 32GB , 3072 x 1920 Display ...

OBS Studio for Mac - How to Install \u0026 ConfigureGarageBand Tutorial for Beginners **Huawei MateBook D 15 (2020) Full Review - The EVERYDAY Laptop King! | The Tech Chap**

# *Samsung Download Center: Owner's Manuals, Firmware Updates ...*

Jupyter Notebook¶. Jupyter Notebooks can be deployed to RStudio Connect with the use of the rsconnect-jupyter plugin or the rsconnect-python Command Line Interface. See the Publishing Jupyter Notebooks Section to learn how to publish Jupyter Notebooks. Jupyter Notebooks that are published with source code can be scheduled to execute on a regular basis on RStudio Connect.

# User Guide - Laptop Computers, Desktops, Printers, Ink & Toner

Tips for better search results. Ensure correct spelling and spacing - Examples: "paper jam" Use product model name: - Examples: laserjet pro p1102, DeskJet 2130 For HP products a product number. - Examples: LG534UA For Samsung Print products, enter the M/C or Model Code found on the product label.Examples:

# **Dell Laptop User Manuals Download | ManualsLib**

# *HP ZBook Studio G7 - Workstation Laptop | HP® Official Site*

Safety warning notice WARNING! To reduce the possibility of heat-related injuries or of overheating the computer, do not place the computer directly on your lap or obstruct the computer air vents.

# DELL STUDIO XPS STUDIO XPS 16 SETUP MANUAL Pdf Download ...

3. Disconnect any telephone or network cables from the computer. 4. Press and eject any installed cards from the ExpressCard slot and the 8 -in-1 Memory Card Reader. Poly Studio USB Video Bar User Guide

This manual provides procedures for removing and installing components in your computer. Unless otherwise noted, each procedure assumes that the following conditions exist: l You have performed the steps in Turning Off Your Computer and Before Working Inside Your Computer . ... Studio 1749 Service Manual *Poly Video Mode User Guide - Polycom Support* studio notebook user guide and numerous books collections from fictions to scientific research in any way. in the midst of them is this studio notebook user guide that can be your partner. To stay up to date with new releases, Kindle Books, and Tips has Page 1/10. *Studio User Guide - rockypointschools.org* Download 1627 Dell Laptop PDF manuals. User manuals, Dell Laptop Operating guides and Service manuals.

#### **Studio 1749 Service Manual - Dell**

Get the latest owner's manuals, firmware and software updates for you Samsung devices in one easy-tonavigate location: the Samsung Download Center. *HP ZBook Studio G5 Mobile Workstation Manuals | HP ...* User Guide Chapter Description Introduction This chapter gives an overview of the software and how to access mimio Notebook, mimio Tools, and mimio Gallery. Using mimio Studio Interactively This chapter describes how to use mim io Studio interactively with your mimio-enabled whiteboard using the mimio Mouse. mimio Tools are

# **Studio 1555 Service Manual - Dell**

Dell Studio 15 Laptop Computer Studio 15 Notebook 3GB Shared Dual Channel DDR2 at 800MHz Intel Pentium Dual Core T4400 (2.2GHz/800Mhz FSB/1MB cache) 15.6 High Definition (720p) LED Display with TrueLife and Camera Size: 250GB SATA Hard Drive (5400RPM) 8X Slot Load CD/DVD Burner (Dual Layer DVD+/-R Drive) Intel Graphics Media Accelerator 4500MHD High Definition Audio 2.0